文部科学省後援

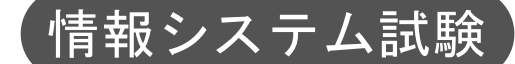

# 平成30年度前期 情報検定

<実施 平成30年9月9日(日)>

## プログラミングスキル (説明時間 10:00~10:10) (試験時間 10:10~11:40)

- ・試験問題は試験開始の合図があるまで開かないでください。
- ・解答用紙(マークシート)への必要事項の記入は,試験開始の合図と同時 に行いますので,それまで伏せておいてください。
- ·試験開始の合図の後,次のページを開いてください。<受験上の注意>が 記載されています。必ず目を通してから解答を始めてください。
- ・試験問題は,すべてマークシート方式です。正解と思われるものを1つ選 び、解答欄の 0 をHBの黒鉛筆でぬりつぶしてください。2つ以上ぬりつ ぶすと,不正解になります。
- ・辞書,参考書類の使用および筆記用具の貸し借りは一切禁止です。
- ・電卓の使用が認められます。ただし,下記の機種については使用が認めら れません。

<使用を認めない電卓>

- 1. 電池式 (太陽電池を含む) 以外 .. の電卓
- 2. 文字表示領域が複数行ある電卓(計算状熊表示の一行は含まない)
- 3.プログラムを組み込む機能がある電卓
- 4.電卓が主たる機能ではないもの
	- \*パソコン(電子メール専用機等を含む),携帯電話(PHS), スマートフォン,タブレット,電子手帳,電子メモ,電子辞書, 翻訳機能付き電卓,音声応答のある電卓,電卓付き腕時計,時計型 ウェアラブル端末等
- 5.その他試験監督者が不適切と認めるもの

一般財団法人 職業教育・キャリア教育財団

## <受験上の注意>

- 1.この試験問題は32ページあります。ページ数を確認してください。 乱丁等がある場合は,手をあげて試験監督者に合図してください。 ※問題を読みやすくするために空白ページを設けている場合があります。
- 2. 解答用紙(マークシート)に,受験者氏名·受験番号を記入し,受験番号下欄の数字 をぬりつぶしてください。正しく記入されていない場合は,採点されませんので十分注 意してください。
- 3. 試験問題についての質問には、一切答えられません。自分で判断して解答してくださ い。
- 4.試験中の筆記用具の貸し借りは一切禁止します。筆記用具が破損等により使用不能と なった場合は,手をあげて試験監督者に合図してください。
- 5.試験を開始してから30分以内は途中退出できません。30分経過後退出する場合は,も う一度,受験番号・マーク・氏名が記載されているか確認して退出してください。なお, 試験終了5分前の合図以降は退出できません。試験問題は各自お持ち帰りください。
- 6.試験後にお知らせする合否結果(合否通知),および合格者に交付する「合格証・認定 証」はすべて,Webページ(PC,モバイル)での認証によるディジタル「合否通知」, ディジタル「合格証・認定証」に移行しました。 ①団体宛にはこれまでと同様に合否結果一覧ほか,試験結果資料一式を送付します。 ②合否等の結果についての電話・手紙等でのお問い合わせには,一切応じられませんの
	- で,ご了承ください。

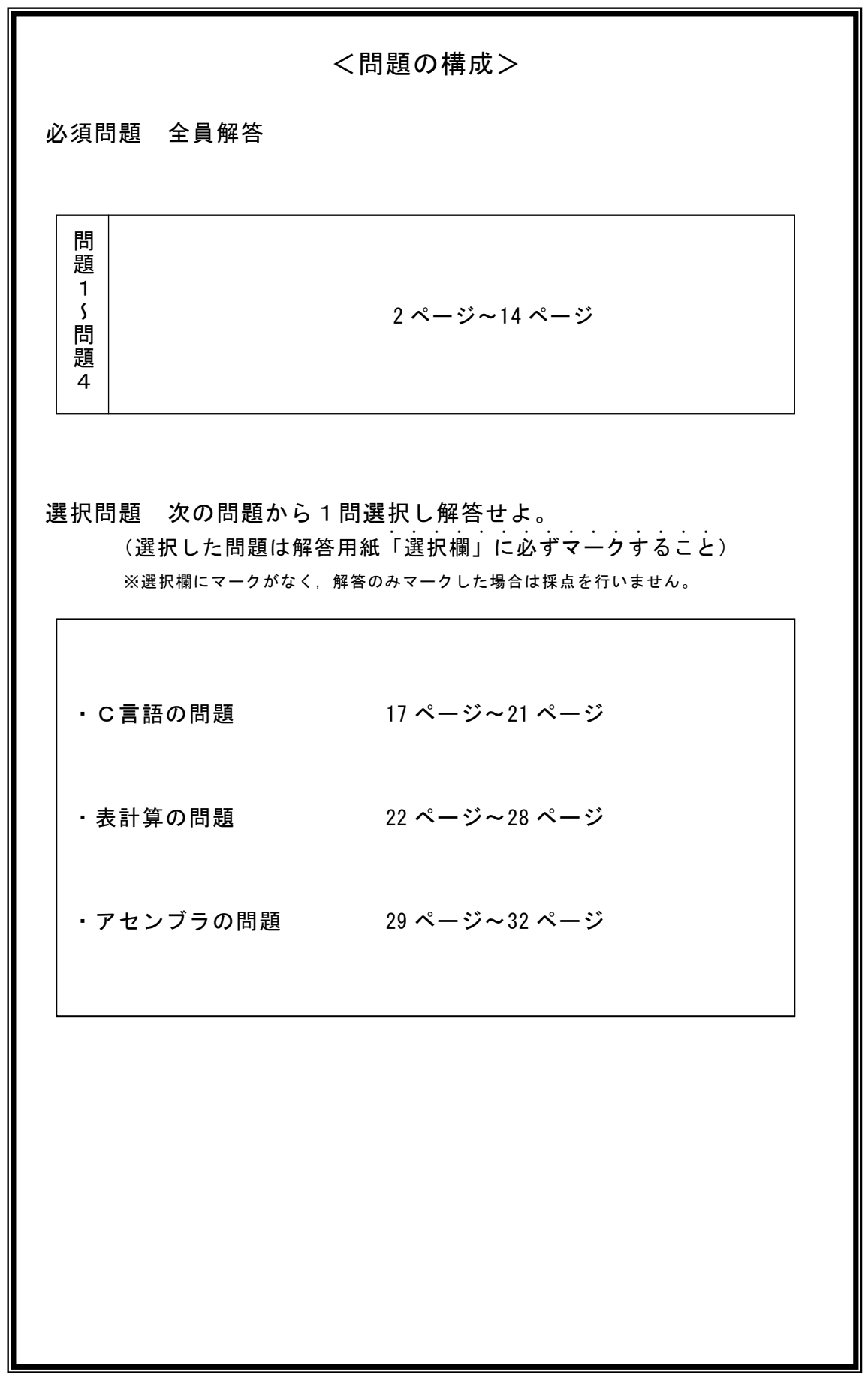

#### 必須問題

問題1 次の二分木に関する記述を読み,設問に答えよ。

二分木とは,1つの親ノードが最大2つの子ノードを持つデータ構造である。

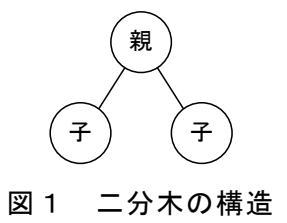

二分木を走査する考え方に,深さ優先探索がある。

深さ優先探索は,ノードを縦方向(深さ)に探索し,進めなくなった場合は後戻りし て別ノードから縦方向に走査するものである。深さ優先探索には3つの方法があるが, ここでは後行順を考える。

後行順は,「左子ノード」→「右子ノード」→「親ノード」の順に探索するもので ある。子ノードがさらに子ノードを持つ場合は,その子ノードを先に探索する。

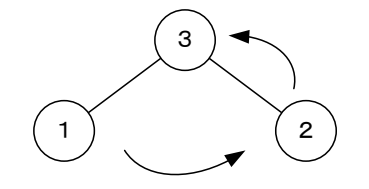

図2 後行順による操作の順番

<設問1> 次の二分木を後行順で探索した場合に参照するノードの並びを解答群か ら選べ。

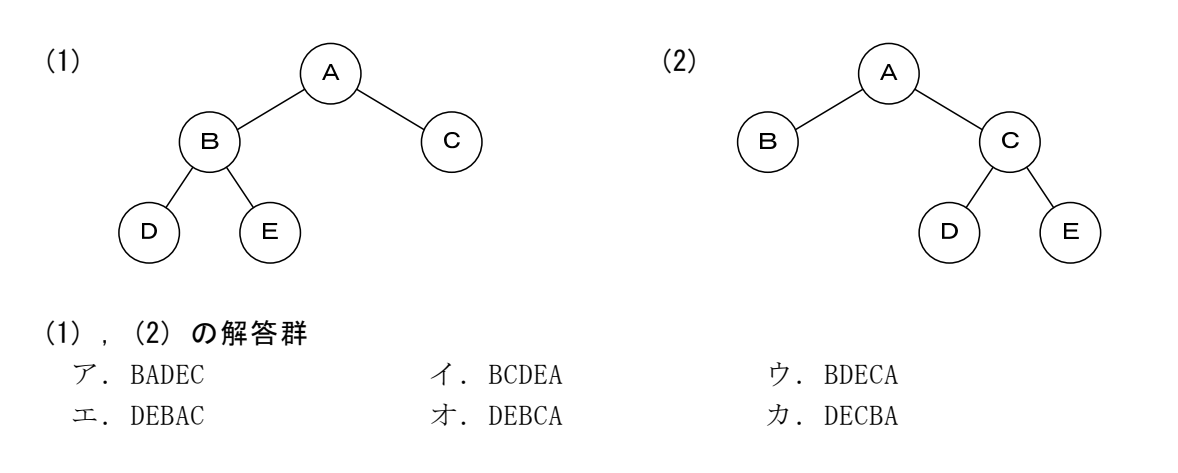

<設問2> 次の後行順を利用した算術式の表現に関する記述中の に入れる べき適切な字句を解答群から選べ。

算術式を二分木で表現することを考える。算術式は,演算子と2つのオペランドで

構成するが,例えば「A+B」は,演算子を親ノードとして図3のように表現する。

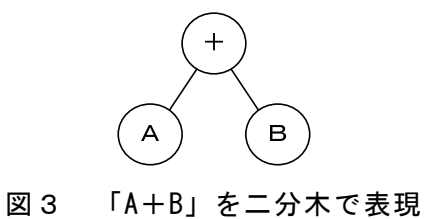

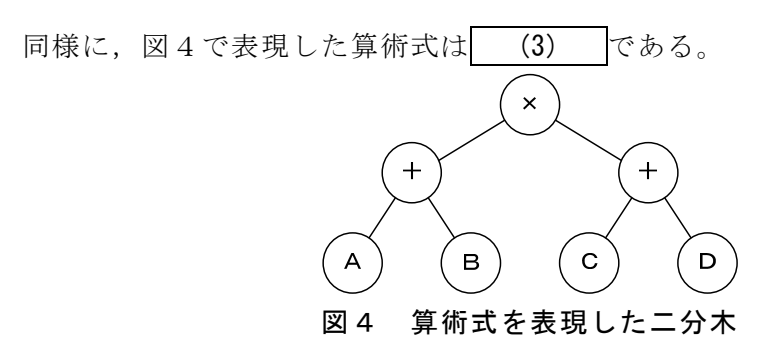

二分木で表現した算術式を後行順で探索すると逆ポーランド記法での表現になる。 図4を後行順で探索したものは
(4) となる。

また、逆ポーランド記法で表現した式「AB+C×」を二分木で表現したものは (5) で ある。

(3) の解答群

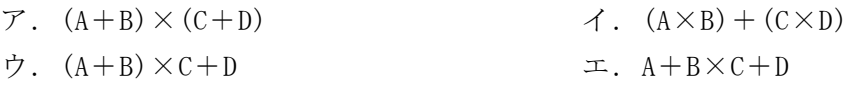

(4) の解答群

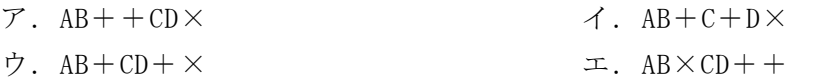

(5) の解答群

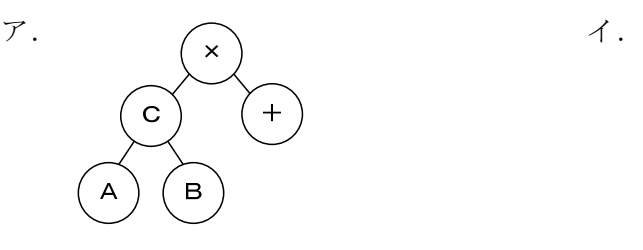

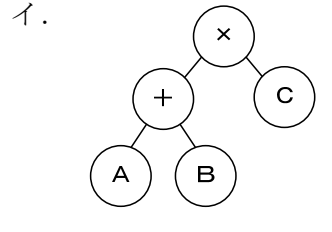

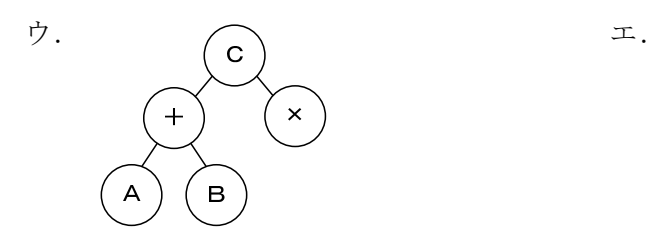

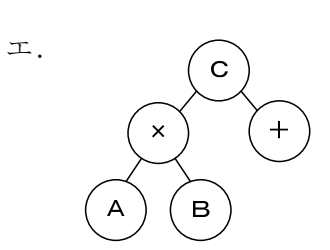

6

#### 問題2 次の線形探索に関する記述を読み,各設問に答えよ。

[線形探索の説明]

配列を先頭から末尾に向かい探索し,目的とするデータを見つけた場合は配列の添 字を,目的とするデータが見つからなかった場合は-1 を ANS に格納する。なお,配列 の要素数を 10 とし, 目的とするデータは X に, 配列のデータは, Y[0]~Y[9]に格納 済みとする。

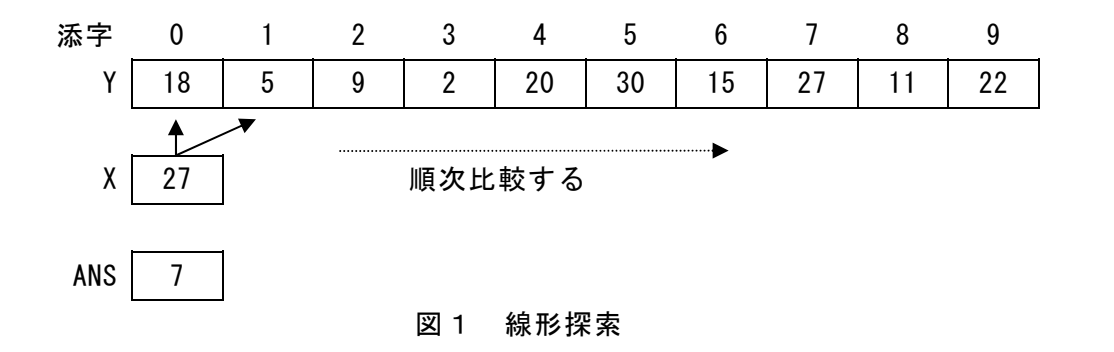

<設問1> 次の線形探索の流れ図中の に入れるべき適切な字句を解答群か ら選べ。

(1) の解答群

ア.-1 イ.0 ウ.P エ.X

(2) の解答群

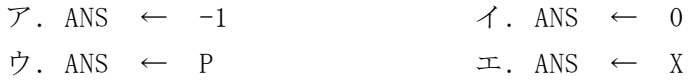

(3) の解答群

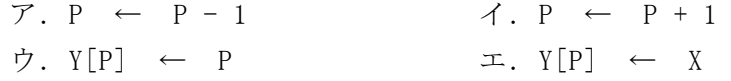

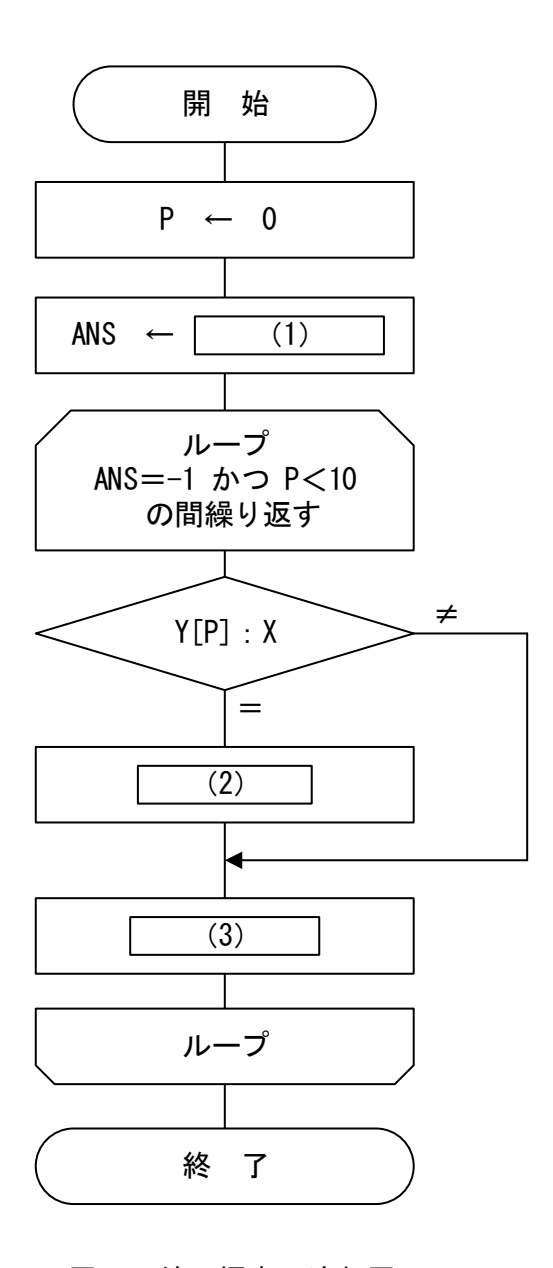

図2 線形探索の流れ図

<設問2> 次の線形探索における比較回数に関する記述中の に入れるべき 適切な字句を解答群から選べ。

図2の流れ図では,ループ処理を1回実行するごとに,「ANS=-1」と「P<10」の ループ継続判定と,探索条件「Y[P]:X」の3回の比較を実行する。したがって,目 的とするデータが配列 Y に存在しない場合も含め、図2の中で実行される比較は最大 (4) 回である。

ここで,配列の要素を一つ増やし,探索を始める前に Y[10]に目的とするデータ X を格納すると、目的とするデータが当初の配列 Y に存在しない場合でも、Y[10]で必 ず X と一致する。これを「番兵法」と呼び,図2のループ処理で使用したループ継続 条件の代わりに目的のデータが見つからない間(「Y[P]≠X」)をループ継続条件とす

6

ることができる(図3)。ただし、ループを抜け出した後に当初の配列 Y に目的のデー タがあったのかどうかを判定する必要がある。したがって,図3の中で実行される比 較は最大 (5) 回である。

なお,図3の空欄(1)~(3)は,図2の空欄(1)~(3)と同一である。

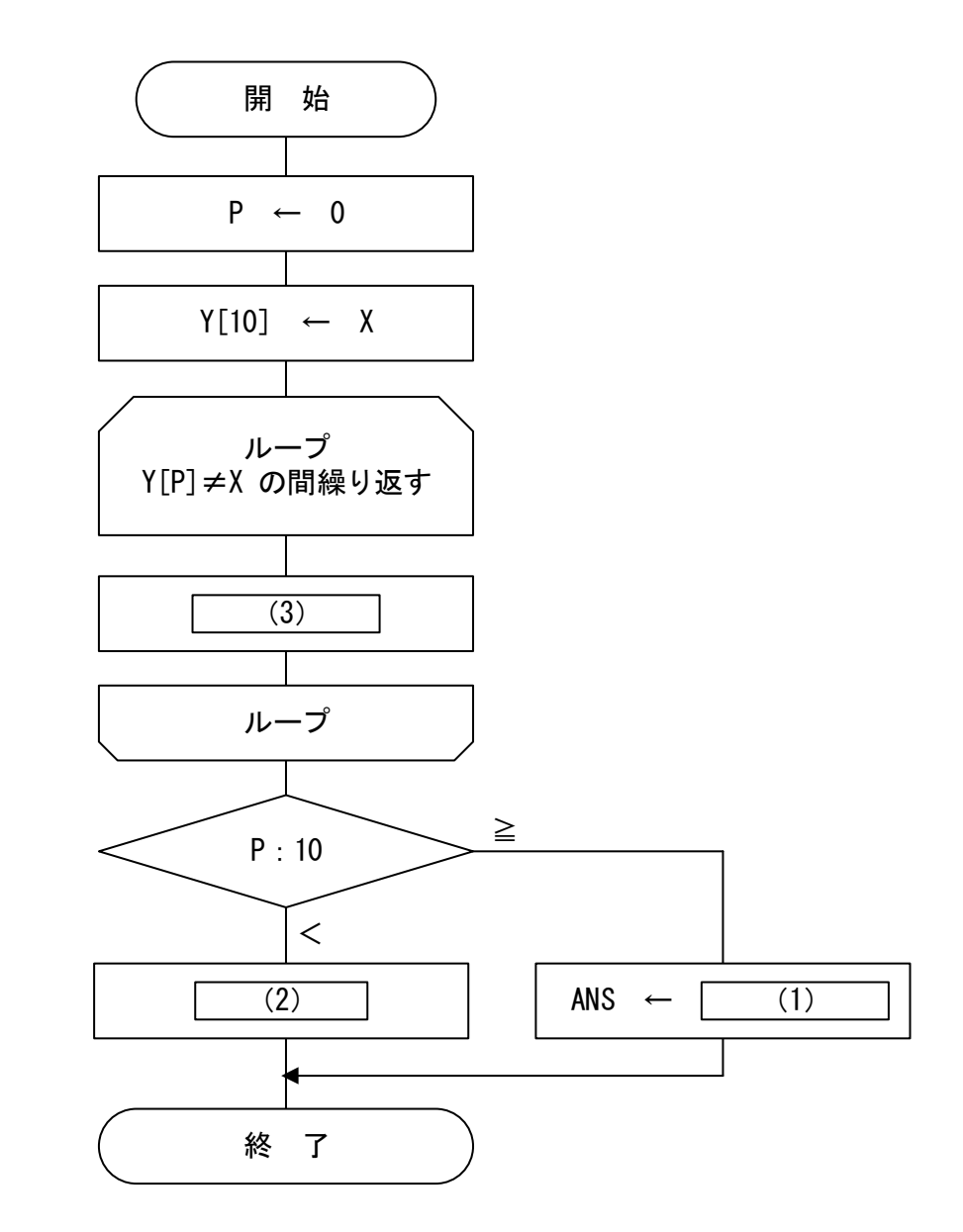

図3 番兵法を用いた線形探索の流れ図

(4) ,(5) の解答群

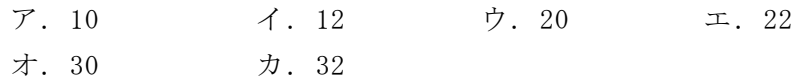

#### 問題3 次の文字列の置換に関する記述を読み,各設問に答えよ。

文字列の置換とは,ある文字列の中から特定の文字列を検索し,その文字列を別の 文字列に置き換えることである。

なお、文字列は 1 文字ずつ配列に格納しており、添字は 0 から始まるものとする。 また,配列は作業に必要な十分な大きさを持つものとする。

<設問1> 次の文字列の検索処理に関する記述中の に入れるべき適切な字 句を解答群から選べ。

ここでは、文字列を配列 txt,検索する文字列を配列 srch に格納し、それぞれの文 字数を txtLen, srchLen とする。

配列 txt から配列 srch に格納された文字列を検索することは、図1のように、配 列 txt 内に連続して配列 srch と一致する部分があるかを調べることである。

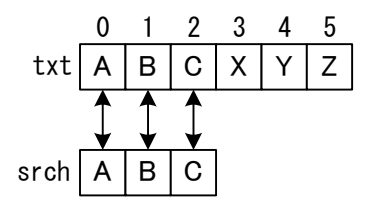

図1 連続で一致する

また,図2のように途中で不一致になる場合もある。

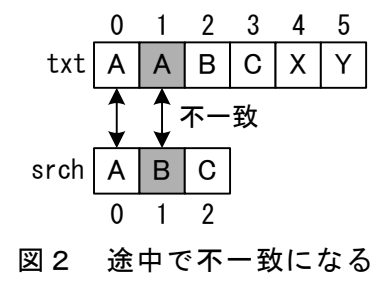

図2では,txt[1]と srch[1]で不一致となるが,配列 txt には検索すべき要素が残っ ている。そこで,配列 txt の検索開始位置を 1 つ移動して検索をやり直す。次に検索 を開始する位置は、txt[1]と srch[0]からである。

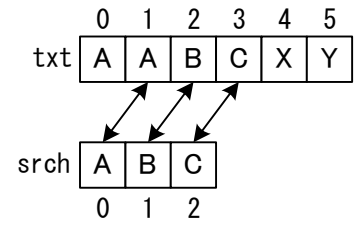

図3 検索開始位置を移動して検索する

7

配列 txt で不一致になる場合,次の検索を開始する位置は、不一致となった検索を 開始した次の位置になる。つまり,txt[i]から検索を開始して不一致となれば、次に 検索を開始する位置は txt[i+1]である。

また,検索の中で配列 txt を参照する位置は,配列 srch の添字を利用する。配列 txt の添字を i,配列 srch の添字を k とした場合,配列 txt の参照は txt[i+k]となる。 添字 i を 0 から 1 ずつ増加させる中で,添字 k を 0 から 1 ずつ増加させることにより, 次のような要素の比較が行える。

1 回目(i=0): txt[0]と srch[0], txt[1]と srch[1], txt[2]と srch[2], … 2回目(i=1):txt[1]と srch[0], txt[2]と srch[1], txt[3]と srch[2], … 3回目(i=2):txt[2]と srch[0], txt[3]と srch[1], txt[4]と srch[2], …  $\sim$   $\frac{1}{2}$  . …

添字 k は, 0 から
(1)
はで1 ずつ増加させる。この時, 配列 txt を参照すると きの式「i+k」の値は (2) を超えてはならない。そこで,iの値は 0 から (3) ま で 1 ずつ増加させる。

#### (1) ,(2) の解答群

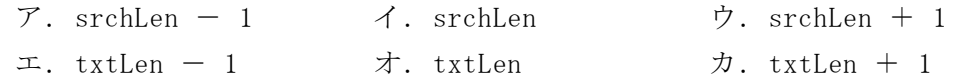

#### (3) の解答群

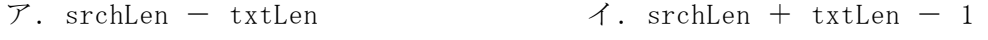

ウ. txtLen - srchLen  $\Box$ . txtLen + srchLen - 1

<設問2> 次の文字列の置換に関する記述中の に入れるべき適切な字句を 解答群から選べ。

配列 txt の文字列から,配列 srch の文字列を検索して配列 sub の文字列で置き換 え,結果を配列 res に格納する。検索結果により,処理内容は次の 2 つに分かれる。

1. 見つかった場合

配列 sub の要素を全て配列 res へ転送する。

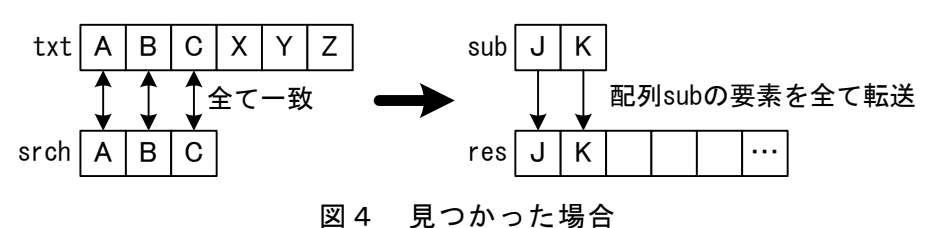

2. 見つからなかった場合

配列 txt の検索開始位置にある文字を配列 res に転送する。

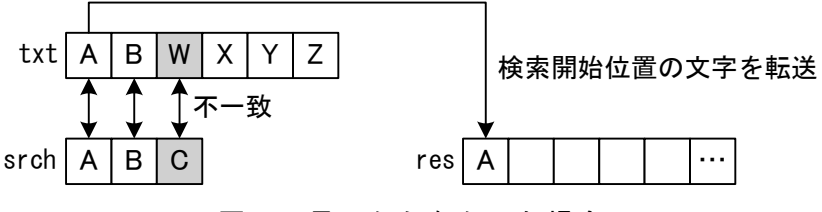

図5 見つからなかった場合

これらの処理後に検索を再開する場合,配列 txt の検索開始位置も変わってくる。 例えば,配列 txt の検索を開始した位置を i とすれば,検索を再開する配列 txt の 位置は次のようになる。なお,配列 srch の文字数は srchLen とする。

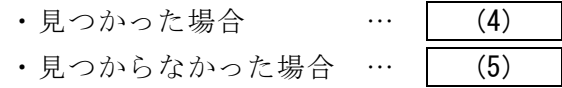

(4) ,(5) の解答群

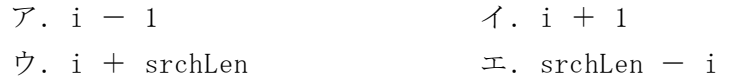

<設問3>次の流れ図の説明を読み、流れ図中の た入れるべき適切な字句 を解答群から選べ。

[流れ図の説明]

配列 txt の文字列から,配列 srch の文字列を検索して配列 sub の文字列で置き換 え、結果を配列 res に格納するものである。なお、配列 txt の文字数は txtLen,配列 srch の文字数は srchLen, 配列 sub の文字数は subLen に設定してあるものとする。

[流れ図]

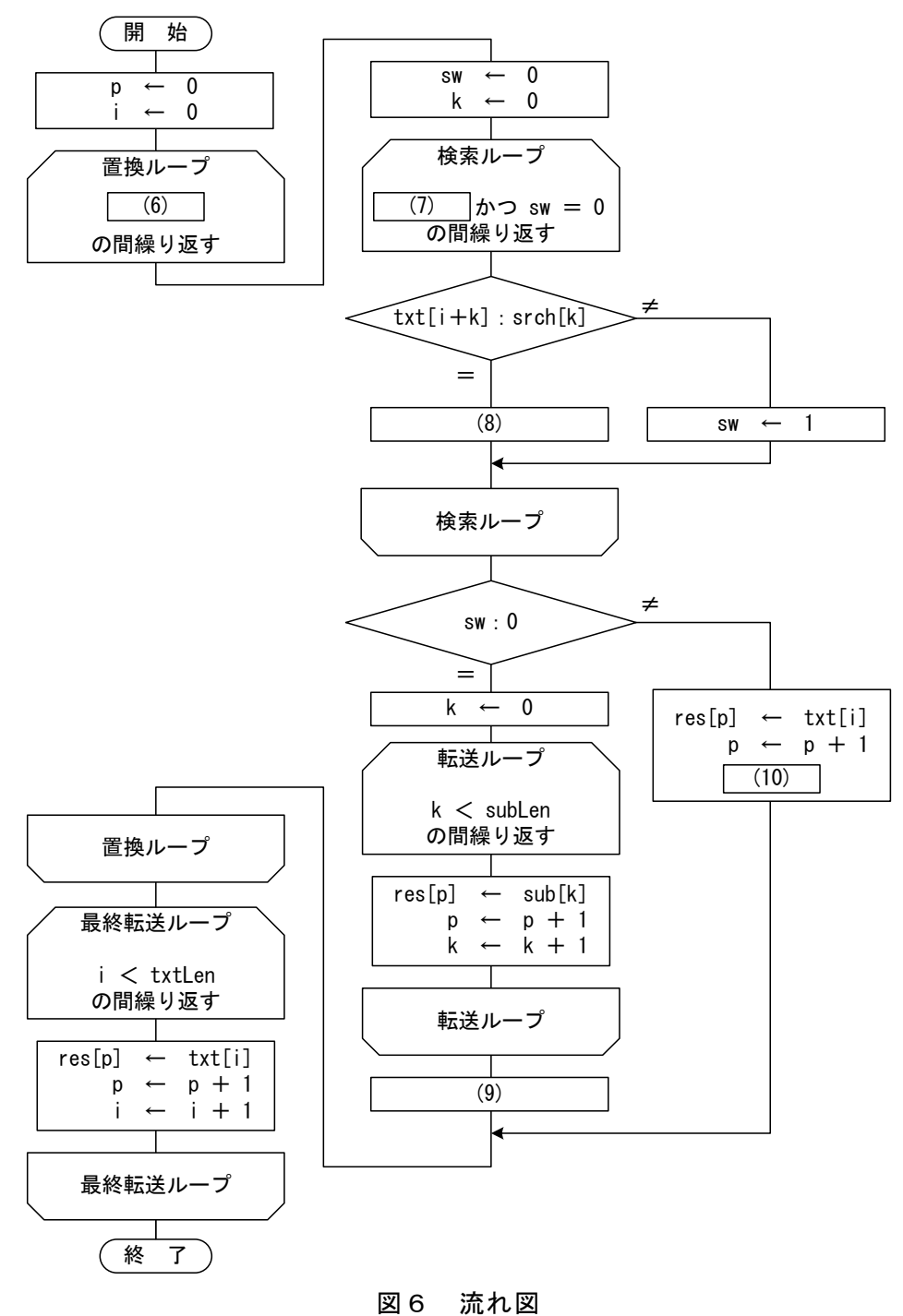

**10** 

#### (6) ,(7) の解答群

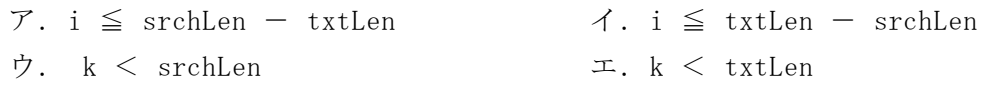

### (8) ~ (10) の解答群

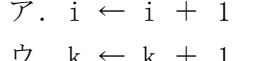

 $\lambda$ . i ← i + srchLen  $\begin{array}{rcl}\n\dot{\triangledown}, & k \leftarrow k + 1 \\
\end{array}\n\qquad \qquad \begin{array}{rcl}\n\mathtt{I}, & k \leftarrow k + \text{srchLen} \\
\end{array}$ 

### 問題4 次のプログラムの説明を読み、プログラム中の に入れるべき適切な字 句を解答群から選べ。

[プログラムの説明]

関数rotateは、n行n列の2次元配列matrixに対して、時計回りに回転させるプロ グラムである。90度回転の場合は90度回転を1回,180度回転の場合は90度回転を2 回,270度回転の場合は90度回転を3回繰り返す。なお,2次元配列matrixの大きさ は充分に確保されており,添字は0から始まる。

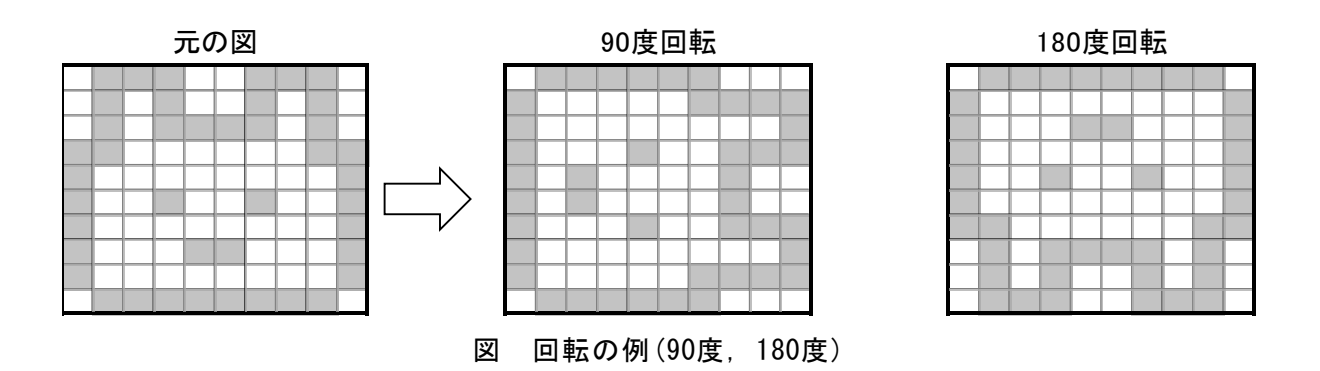

### 表 移動対象の例(10行10列の抜粋)

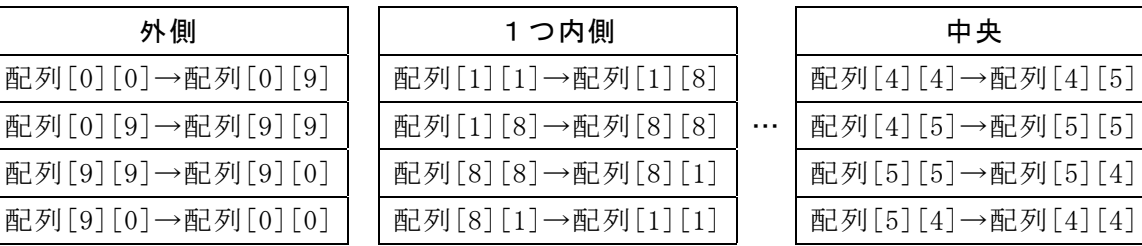

回転数は引数anglに渡され,1の場合は90度,2の場合は180度,3の場合は270度… と回転させる。なお,4の場合は元の配列,5の場合は1,6の場合は2,7の場合は3の 回転後と同じ配列となる。回転後の配列は元の配列に上書きする。

[擬似言語の記述形式の説明]

| 記述形式    | 説明                   |
|---------|----------------------|
|         | 手続き、変数などの名前、型などを宣言する |
| ・変数 ← 式 | 変数に式の値を代入する          |
| /* 文 */ | 注釈を記述する              |
| 条件式     | 選択処理を示す。             |
| ・処理 1   | 条件式が真の時は処理1を実行し,     |
|         | 偽の時は処理2を実行する。        |
| ・処理 2   |                      |
|         |                      |
| 条件式     | 前判定繰り返し処理を示す。        |
| · 処理    | 条件式が真の間、処理を実行する。     |
|         |                      |

[演算子と優先順位]

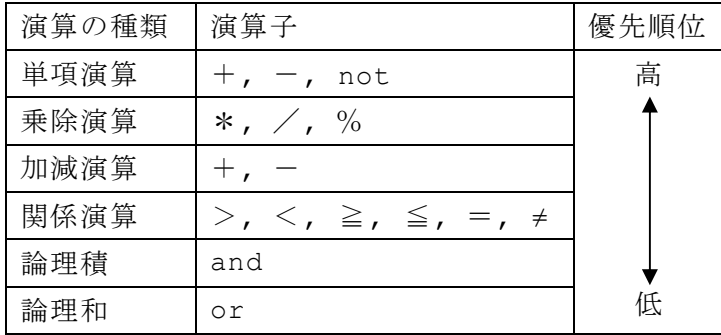

注記 整数同士の除算では,整数の商を結果として返す。%演算子は剰余算を表す。

[プログラム] 〇関数:**rotate**(文字型配列:**matrix[][]**,整数型:**n**,整数型:**angl**) 〇整数型:**i, k, cnt, ind\_1, ind\_2** ○文字型:**work /\*** 正方行列の回転処理 **\*/** ・**angl** ← (1) **/\*** 回転回数を求める **\*/**   $\cdot$  cnt  $\leftarrow$  1 ■ **cnt** ≦ **angl** ・**i** ← **0**   $\blacksquare$  (2)  $\cdot$  ind  $1 \leftarrow n - i - 1$  $\cdot \mathbf{k} \leftarrow \boxed{(3)}$ ■ **k < ind\_1 /\*** 配列を回転させる **\*/**   $\cdot$  ind 2  $\leftarrow$  n – k – 1  $\cdot$  work  $\leftarrow$  matrix[i][k]  $\cdot$  matrix[i][k]  $\leftarrow$  (4)  $\cdot$  (4)  $\leftarrow$  matrix[ind 1][ind 2] **• matrix**[ind 1][ind 2]  $\leftarrow$  (5)  $\cdot$  (5)  $\leftarrow$  work  $\cdot$ **k**  $\leftarrow$ **k** + 1 ■ ・**i** ← **i** + **1**  ■  $\cdot$ **cnt**  $\leftarrow$ **cnt**  $+1$ ■ (1) の解答群 ア.**angl** % **2** イ.**angl** % **3** ウ.**angl** % **4**  (2)の解答群 ア.**i** < **(n**-**1)**/**2** イ.**i** < **n**/**2** ウ.**i** < **n**/**4**  (3) の解答群 ア.**1** イ.**i** ウ.**ind\_1**  (4) ,(5) の解答群 ア.**matrix[i][ind\_2]** イ.**matrix[ind\_2][i]**  ウ.**matrix[k][ind\_1]** エ.**matrix[k][ind\_2]**

## 問題を読みやすくするために,

このページは空白にしてあります。

## <選択問題>

選択問題は問題から1つ選択し解答せよ。 選択した問題は必ず,解答用紙「選択欄」にマークすること。 ※選択欄にマークがなく,解答のみの場合は採点を行いません。

各構成は以下のとおり。

選択問題

 $\sqrt{ }$ 

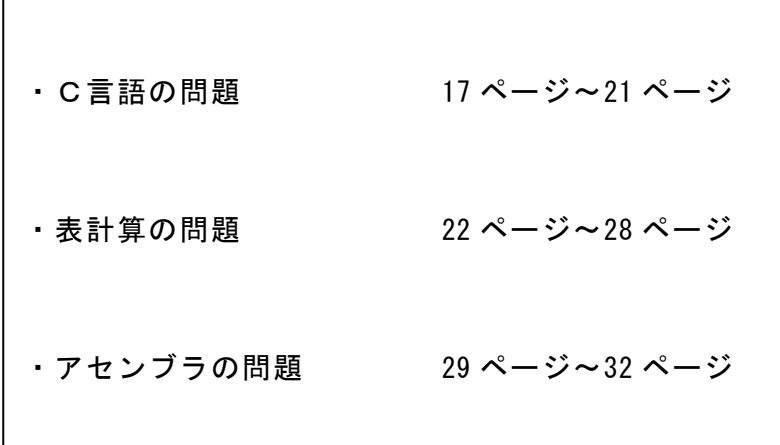

#### 選択問題 C言語の問題

次のC言語プログラムの説明を読み,各設問に答えよ。

[プログラムの説明]

図1のように都市間の経路と所要時間が与えられているとき,各都市までの最短所 要時間とその経路を求めるプログラムである。ただし,目的地までに経由する都市は 最大 1 つとする。また,出発都市は 0 とする。

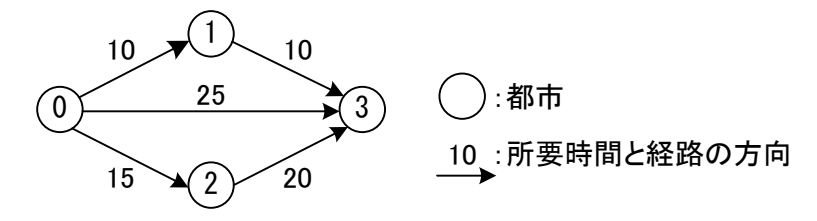

図1 都市間経路の例

図1において、都市 0から出発して各都市までの最短所要時間とその経路は表のよ うになる。なお、経由地が0の行は、経由地が無いことを表す。

| 目的地 | 最短所要時間 | 経由地 |
|-----|--------|-----|
|     | 10     |     |
|     | 15     |     |
|     | 20     |     |

表 最短所要時間と経由地

最短所要時間と経由地は,次の手順により求める。

[手順1] 経路の本数をm,都市の数をnとし,二つの都市(始点都市,終点都市) 間の所要時間を都市番号の小さい順に各配列に格納する。例えば, time<sup>[0]</sup>は都市 0 から都市 1 までの所要時間を,time<sup>[1]</sup>は都市 0 から都市 2 までの所要時間を格納する。図2は,図1の経路を配列に格納したもの である。

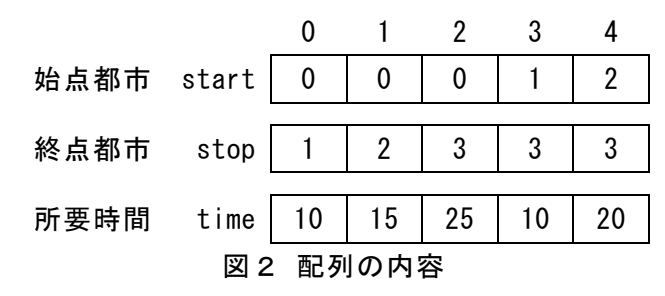

- [手順2] 該当経路の経由地を変数 from,該当経路の目的地を変数 to に取り出す。
- [手順3] 出発都市 0 から from までの所要時間と from から to までの所要時間を 加えて,都市 0 から to までの所要時間を計算する。
- [手順4] それまで求めた目的地までの最短所要時間と[手順3]で求めた所要時 間を比較し,[手順3]で求めた所要時間が短ければ,それまで求めた目的 地までの最短所要時間を更新すると共に,このときの経由地(from)を都市 to に至る経路として保存する。なお,同値の場合は最短所要時間の更新と 経路の保存はしないものとする。
- [手順5] [手順2]から[手順4]までを全ての経路について調べ,最短所要時間の 更新があった場合は [手順2]に戻る。
- [手順6] 最短所要時間と経路を出力する。

図2の内容および手順から最短所要時間と経路を求める内容を[手順2]から検証 する。なお,最短所要時間を保存する配列を minTime,経路を記憶する配列を minPath とする。これらは都市ごとに把握すればよいので,それぞれの要素数は n となる。こ こでは,配列 minTime の初期値は minTime[0]を 0, minTime[1]以降は全て 9999 とし, minPath は全て 0 とする。

- [手順2検証] from に start[0], to に stop[0]の値を設定するので, それぞれ 0 と 1 を格納する。
- [手順3検証] 出発都市 0 から from までの所要時間は minTime[from],都市 from から to までの所要時間は配列 time[0]に格納してあるので,所要時間 は 0+10=10 となる。
- [手順4検証] 目的地までの最短時間は minTime[to]に格納している。この場合は [手順3]の計算結果が小さいので minTime[to]を更新し, minPath[to] に経由地として from を格納する。配列 minTime と配列 minPath は図 3のようになる。

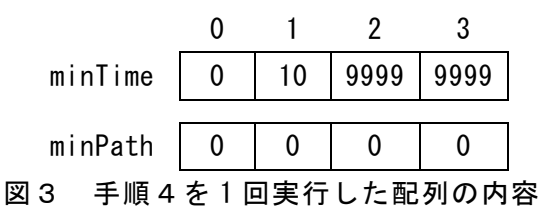

[手順5検証] 同様に start[1]と stop[1]と time[1],start[2]と stop[2]と time[2], …,と進めた結果は図4のようになる。なお,最短時間の更新が発生

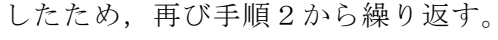

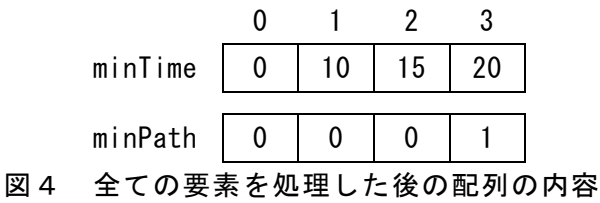

[手順6検証] 配列 minTime[1], minPath[1]から順番に出力する。出力時の配列の 添字が目的地となる。

<設問1>次の最短経路を求める記述中の に入れるべき適切な字句を解答 群から選べ。

図5のような都市間の経路と所要時間が与えられた場合を考える。

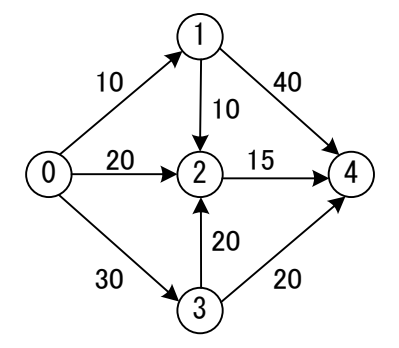

#### 図5 与えられた都市間の経路と所要時間

これらの情報をプログラムの説明にあるように,配列 start,配列 stop,配列 time で表したものが図6になる。

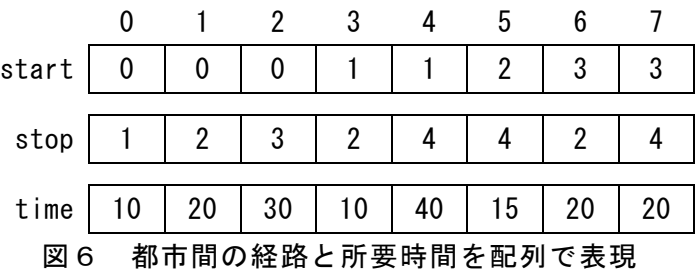

次の図7は,手順に従って最短時間と経由地を求めた配列 minTime と minPath の内 容である。

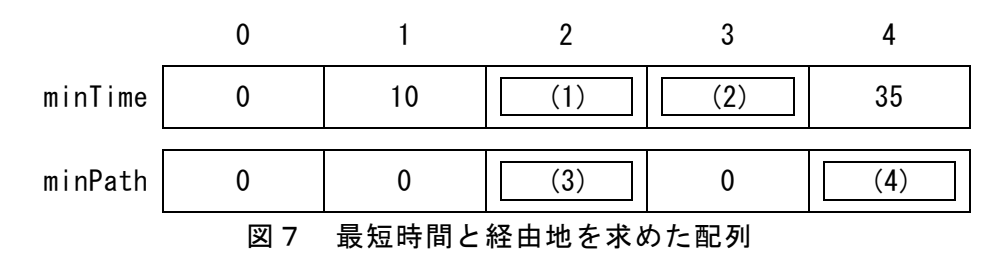

(1) ~ (4) の解答群

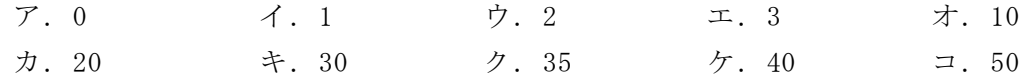

[関数の説明]

searchPath 関数

引 数:m(経路の本数), n(都市の個数), start[](経路の経由地), stop[](経 路の目的地), time [] (経路の所要時間)

機 能:出発都市から各都市への最短所要時間とその経路を求める 戻り値:なし

<設問2>次のプログラム中の (に入れるべき適切な字句を解答群から選べ。

```
[プログラム] 
 #define FIRSTVALUE 9999 
 #define ON 1 
 #define OFF 0
```

```
void searchPath(int m, int n, int start[], int stop[], int time[] ){ 
    int *minTime, *minPath;
    0000int flg, k, from, to, sTime; 
    0000/* 作業用配列の確保 */ 
    minTime = (int *)malloc(sizeof(int)*n);
    minPath = (int *)malloc(sizeof(int)*n);
    0000/* 作業用配列の初期値設定 */ 
    for(k = 0; (5) ; k++) {
        minTime[k] = FIRSTVALUE;minPath[k] = 0;0000} 
    minTime[0] = 0;\texttt{flq} = \texttt{ON};while(flg == ON) {
        f1q = OFF;00000000for(k = 0; (6) ; k++) { /* 全ての経路を調べる */ 
             from = start[k];
             to = stop[k];000000000000sTime = (7) ; /* それまでの最短時間と経路の時間を加算 */ 
             000000000000if (sTime < minTime[to]) { 
                 minTime [to] = | (8)minPath[to] = (9)
                 flg = ON;000000000000} 
        b
    0000}
```
0

```
0000/* 最短所要時間とその経路を出力する */ 
   0000printf("目的地¥t所要時間¥t経由地¥n"); 
   for(k = 1 ; k < n ; k++)00000000printf("%d ¥t%d ¥t%d¥n", k, minTime[k], minPath[k]); 
  0000} 
} 
(5) ,(6) の解答群 
 ア.k < m イ.k < m + n
 ウ.k < n エ.k < n - m
(7) の解答群 
 ア.minTime[from] + time[k] イ.minTime[from] + time[to] 
 ウ.minTime[to] + time[from] エ.minTime[to] + time[k]
(8) ,(9) の解答群 
 ア.from イ.minTime[to] 
 ウ.sTime エ.to
```
#### 選択問題 表計算の問題

Ξ

次の表計算ソフトの記述を読み,記述中の に入れるべき適切な式を解答 群から選べ。

この問題で使用する表計算ソフトの仕様は下記のとおりである。

AVERAGE 関数

 範囲内のセルに含まれる数値の平均を返す。 書式:AVERAGE(範囲)

COUNT 関数

範囲内のセルの中で数値の個数を返す。 書式:COUNT(範囲)

COUNTIFS 関数

範囲内のセルの中で複数の条件に一致するセルの数を返す。 書式: COUNTIFS(条件範囲1, 検索条件1, 条件範囲2, 検索条件2, …)

HOUR 関数

時刻のシリアル値を,0(午前0時)~23(午後11時)の値で返す。 書式:HOUR(シリアル値)

INDEX 関数

 セル参照または範囲内から,指定されたセルの参照または値を返す。 書式:INDEX(範囲, 行番号, 列番号)

LARGE 関数

範囲の中で指定した順位の値を抽出する。一番大きい値の順位を 1, 2番目に大 きな値を指定する時は順位に 2 を指定する。範囲で指定したデータの個数よりも 順位で指定した数値が大きい場合,または,範囲に数値が一切含まれていない場 合は,エラー値が返される。

書式:LARGE(範囲, 順位)

MATCH 関数

 検査範囲内で検査値を検索し,検査範囲内での相対的な位置を返す。位置は検査 範囲で指定した範囲内の最も左上に位置するセルが 1 となる。照合の型で 0 を 指定し,検査範囲に指定した検査値が含まれない場合は,エラー値が返される。 書式: MATCH(検査値, 検査範囲, 照合の型)

MAX 関数

指定した範囲内の最大値を求める。 書式:MAX(範囲)

#### MIN 関数

指定した範囲内の最小値を求める。 書式:MIN(範囲)

#### SUM 関数

指定した範囲内の合計値を求める。 書式:SUM(範囲)

#### VLOOKUP 関数

検索値を左端に含む行を範囲の中から検索し,指定した列位置の値を返す。検索 の型に 0 を指定すると検索値と完全に一致する値を検索し,1 を指定すると検索 値と一致する値がない場合に,検索値未満で一番大きい値を検索する。なお,該 当する行が見つからなかった場合は,エラーになる。 書式:VLOOKUP(検索値, 範囲, 列位置, 検索の型)

式

=に続けて計算式や関数などを入力する。

#### セル番地の参照

セル番地に\$を付けることで,絶対番地(絶対参照)を表す。

他のワークシートの参照

「ワークシート名!セル番地」とすることで他のワークシートのセルを参照する ことができる。また,ワークシート名を"sheet1:sheet5"のように記述すると,ワー クシート範囲を指定することができる。

Jフィットネスクラブでは,表計算ソフトを利用してプログラムや会員管理などを 行っている。Jフィットネスクラブで用意しているプログラムは 22 種類であり, 各 プログラムの開始時間は毎日 7:00~20:00 の1時間毎になっている。プログラム名が 同じであっても時間帯が異なる場合は,別プログラムとして集計する。

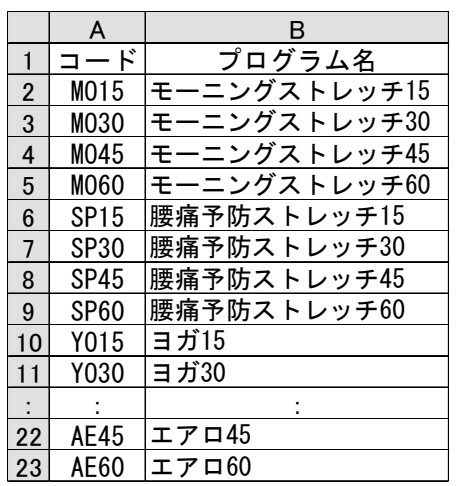

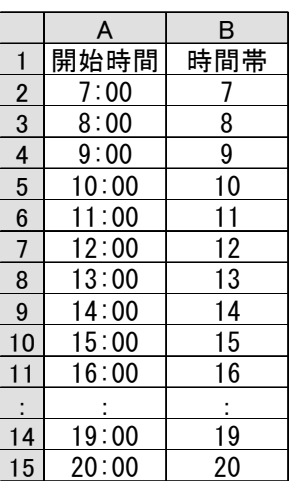

図1 「プログラム表」ワークシート 図2「時間帯表」ワークシート

今回,6月の参加者表を使用し,人気プログラムランキングを表示することになっ た。会員は,各プログラムの利用開始 30 分前から 5 分前までにカードリーダにカー ドをかざすことにより参加者表にデータが追加される。また,参加者はプログラム開 始前に全員カードをかざしており,途中参加者はいない。

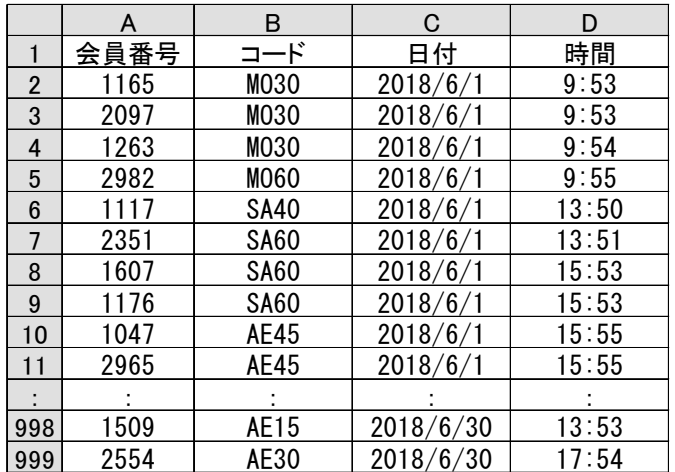

図3 「参加者表」ワークシート

<設問1>次の「参加者表」ワークシートの拡張に関する記述中の るべき適切な字句を解答群から選べ。

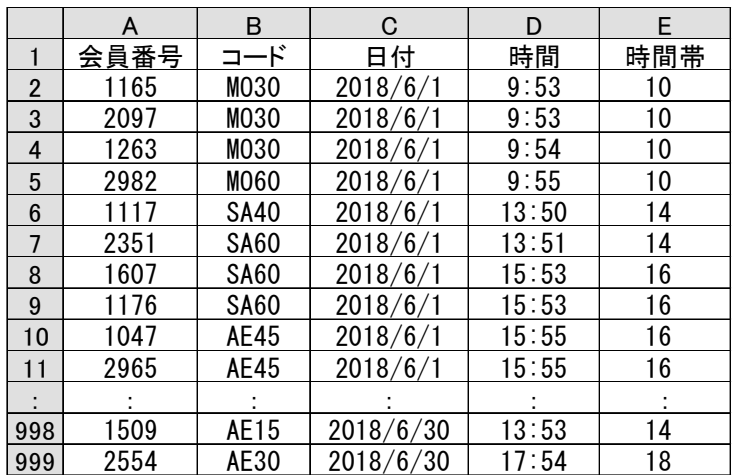

図4 拡張後の「参加者表」ワークシート

セル E2 は、時間帯を求めるため次の式を入力し、セル E3~E999 まで複写した。時 間帯とは,参加者が参加するプログラムの開始時間である。

 $=$  (1)

(1) の解答群

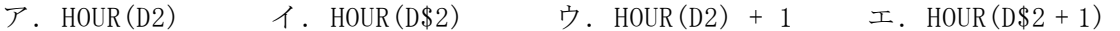

<設問2>次の「クロス集計表」ワークシートの作成に関する記述中の 入れるべき適切な字句を解答群から選べ。

|           | А           | B    | C    | .             | O       | P                   | Q           | R   | S    |
|-----------|-------------|------|------|---------------|---------|---------------------|-------------|-----|------|
| 1         | 時間帯<br>ĸ    | 7:00 | 8:00 |               | 20:00   | 最大                  | 最小          | 合計  | 平均   |
| 2         | MO15        | 15   | 11   | .             | 8       | 29                  | 8           | 239 | 17.1 |
| 3         | M030        | 21   | 28   |               | 20      | 27                  | 3           | 190 | 13.6 |
| 4         | M045        | 0    | 6    | .             | 22      | 26                  | 0           | 210 | 15.0 |
| 5         | <b>MO60</b> | 16   | 8    |               | 28      | 28                  | $\mathbf 2$ | 200 | 14.3 |
| $\bullet$ |             | ÷    |      | ٠<br>$\cdot$  | ٠<br>×. | ٠<br>$\blacksquare$ | ٠<br>×.     | ٠   |      |
| 23        | AE60        | 0    | 30   |               | 17      | 32                  | 0           | 227 | 16.2 |
| 24        | <u> 最大</u>  | 23   | 30   | .             | 28      |                     |             |     |      |
| 25        | 最小          | 0    |      |               | 8       |                     |             |     |      |
| 26        | 合計          | 246  | 376  |               | 391     |                     |             |     |      |
| 27        | 平均          | 11.2 | 17.1 |               | 17.8    |                     |             |     |      |
|           |             | . .  |      | $\mu$ = $\mu$ |         | $\sim$ $\sim$       | $\cdot$     |     |      |

図5 「クロス集計表」ワークシート

セル A2 は、次の式を入力し、セル A3~A23 まで複写した。

= プログラム表!A2

セル B1~O1 は,「時間帯表」ワークシートのセル A2~A15 を行と列を入れ替えて複 写した。

セル B2 は,参加人数を求めるため次の式を入力し,セル B3~B23 及び C2~O23 ま で複写した。

= (2) (参加者表!\$B\$2:\$B\$999, \$A2, | (3)

(2) の解答群

ア.COUNT イ.COUNTIFS ウ.SUM エ.VLOOKUP

(3) の解答群

- ア.参加者表!\$E\$2:\$E\$999, B1 イ.参加者表!\$E\$2:\$E\$999, B\$1
- ウ.参加者表!\$E\$2:\$E\$999, HOUR(B1) エ.参加者表!\$E\$2:\$E\$999, HOUR(B\$1)
- <設問3> 次の記述中の(a)~(d)に入力される関数の組合せを解答群から選び、(4) に答えよ。

時間帯ごとの最大人数を求めるためにセル B24 には (a) ,最小人数を求める ためにセル B25 には
(b)
,
合計人数を求めるためにセル B26 には
(c)
,
平 均人数を求めるためにセル B27 には
(d)
の関数を利用し入力した。

同様に,コードごとの最大人数,最小人数,合計人数,平均人数を求める関数を P2, Q2,R2,S2 に関数を利用し入力した。

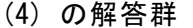

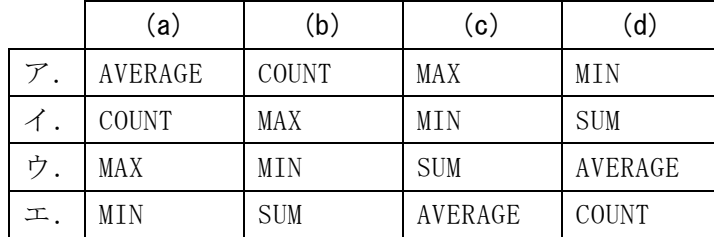

<設問4> 次の「人気プログラムランキング」ワークシートの作成に関する記述中の (1) に入れるべき適切な字句を解答群から選べ。ただし,同順はないものとす る。

始めに,「人気プログラムランキング」ワークシートの1行目には見出しを,セル A2~A4 には順位を次のように入力した。

|   | m |             |       |            |
|---|---|-------------|-------|------------|
|   |   |             | 時間帯   | プログラム名     |
|   |   | <b>SA20</b> | 16:00 | アロマストレッチ20 |
| 3 |   | AE60        | 17:00 | 工ア口60      |
|   |   | AF15        | 15:00 | エアロ15      |

図6 「人気プログラムランキング」ワークシート

次に,「クロス集計表」ワークシートの参加者数より,全プログラムと全時間帯か ら人気のプログラムを検索する。

B列にはコードを求めるため、B2 に次の式を入力し、セル B3~B4 に複写した。  $=$  INDEX( (5) , MATCH( (6) , (7) , 0), 1)

C列に時間帯を求めるため、C2 に次の式を入力し、セル C3~C4 に複写した。  $=$  INDEX( (8) , 1, MATCH( (6) , (9) , 0))

最後に,D 列のプログラム名は,「プログラム表」ワークシートから検索する。セル D2 に次の式を入力し、セル D3~D4 まで複写した。

 $= | (10)$ 

- (5) , (7) ~ (9) の解答群
	- ア. クロス集計表!A\$2:A\$23 イ. クロス集計表!A\$2:A\$27
	- ウ. クロス集計表!B\$1:0\$1 エ. クロス集計表!B\$1:S\$1
- -
	- オ.クロス集計表!B\$24:O\$24 カ.クロス集計表!B\$24:S\$24
	- キ. クロス集計表!P\$2:P\$23 ク. クロス集計表!P\$2:P\$27

#### (6) の解答群

- ア.LARGE(クロス集計表!B2:O23, A2)
- イ.LARGE(クロス集計表!B2:O23, A\$2)
- ウ.LARGE(クロス集計表!B\$2:O\$23, A2)
- エ.LARGE(クロス集計表!B\$2:O\$23, A\$2)

#### (10) の解答群

- ア.VLOOKUP(B2, プログラム表!A2:B23, 1, 0)
- イ.VLOOKUP(B2, プログラム表!A2:B23, 2, 0)
- ウ.VLOOKUP(B2, プログラム表!A\$2:B\$23, 2, 0)
- エ.VLOOKUP(B\$2, プログラム表!\$A\$2:\$B\$23, 2, 0)

#### 選択問題 アセンブラの問題

次のアセンブラ言語CASLⅡプログラムの説明を読み,各設問に答えよ。

[プログラムの説明]

メインプログラム MAIN で定義された要素数 N の 1 次元配列 DATA を、選択法により 昇順に整列する副プログラム SORT である。

1次元配列 DATA は、DATA+0 番地以降に連続して格納済みであり、N は N 番地に格 納済みである。

SORTは、N の値を GR1 に,DATA の先頭番地を GR2 に設定して呼び出される。

[選択法の手順(N=10 の場合)]

kの値を,0~8まで1ずつ増やしながら①の処理を行う

- ① mの値を,k+1~9まで1ずつ増やしながら②の処理を行い,DATA+k番地からDATA+9 番地までの最小値をDATA+k番地に求める。
- ② DATA+k番地のデータ>DATA+m番地のデータの場合に,DATA+k番地とDATA+m番地の データを交換する。

#### [1次元配列 DATA の初期値]

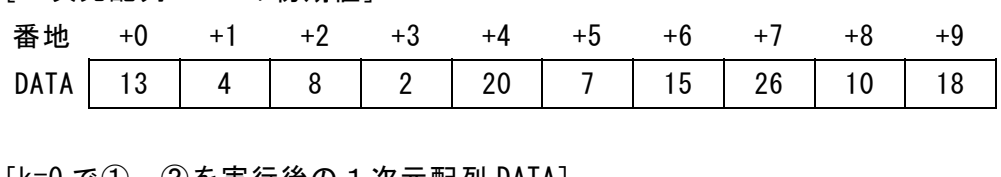

[k=0 で①,②を実行後の1次元配列 DATA]

| 番地 |  | $+2$ | $+3$ | $+4$ | +5 |  |  |
|----|--|------|------|------|----|--|--|
|    |  |      |      |      |    |  |  |
|    |  |      |      |      |    |  |  |

この範囲の最小値が DATA+0 番地に求まる

[k=1 で①,②を実行後の1次元配列 DATA]

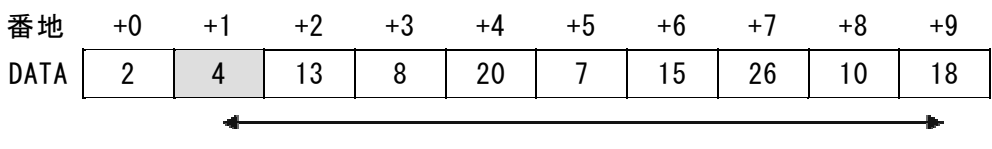

この範囲の最小値が DATA+1 番地に求まる

図1 1次元配列 DATA の値変化の途中経過(k=1 まで)

[プログラム]

| 行番号 | ラベル         | 命令           | オペランド          | コメント          |
|-----|-------------|--------------|----------------|---------------|
| 100 | MAIN        | <b>START</b> |                |               |
| 110 |             | LD           | GR1, N         | ; パラメタの設定を開始  |
| 120 |             |              | (1)            |               |
| 130 |             | CALL         | <b>SORT</b>    |               |
| 140 |             | <b>RET</b>   |                |               |
| 150 | N           | DC           | 10             |               |
| 160 | <b>DATA</b> | DS           | 10             |               |
| 170 |             | <b>END</b>   |                |               |
| 180 | <b>SORT</b> | <b>START</b> |                |               |
| 190 |             | <b>RPUSH</b> |                |               |
| 200 |             |              | (2)            | ; 配列終了アドレスの設定 |
| 210 |             | ${\bf LAD}$  | $GRO, -1, GR1$ |               |
| 220 | LOOP1       | LAD          | GR3, 1, GR2    |               |
| 230 | LOOP2       | ${\bf LD}$   | GR5, 0, GR2    |               |
| 240 |             |              | (3)            | ; 配列要素の比較     |
| 250 |             | JMI          | E1             |               |
| 260 |             | <b>JZE</b>   | E1             |               |
| 270 |             | ${\bf LD}$   | GR6, 0, GR3    | ;配列要素の交換を開始   |
| 280 |             | ST           | GR6, 0, GR2    |               |
| 290 |             |              | (4)            |               |
| 300 | E1          | LAD          | GR3, 1, GR3    |               |
| 310 |             | CPL          | GR3, GR1       |               |
| 320 |             | JMI          | LOOP2          |               |
| 330 |             | LAD          | GR2, 1, GR2    |               |
| 340 |             |              | (5)            |               |
| 350 |             | JMI          | LOOP1          |               |
| 360 |             | <b>RPOP</b>  |                |               |
| 370 |             | <b>RET</b>   |                |               |
| 380 |             | <b>END</b>   |                |               |

<設問1> プログラム中の に入れるべき適切な字句を解答群から選べ。

(1) の解答群

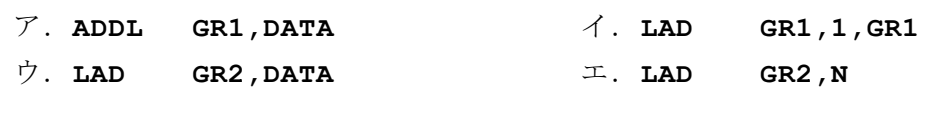

(2) の解答群

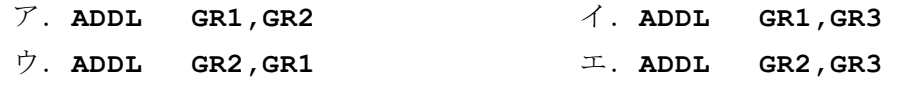

(3) の解答群

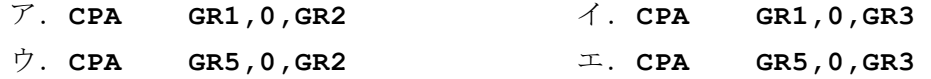

(4) の解答群

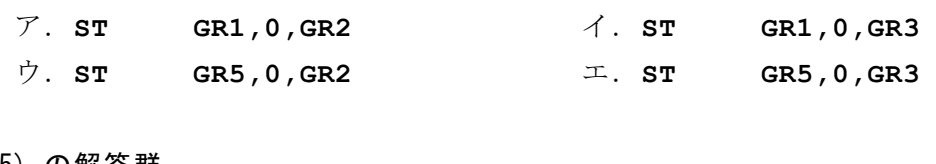

(5) の解答群

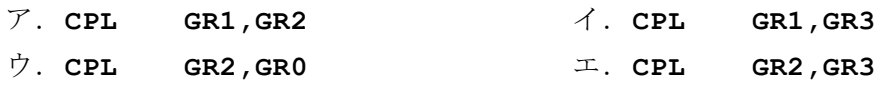

<設問2> 次のプログラム変更に関する記述を読み,変更プログラム中の 入れるべき適切な字句を解答群から選べ。

[プログラムの変更]

kの値が変わらない間は、DATA+k番地とDATA+m番地のデータ交換は最大でも1回だけ 済むように変更する。

なお,空欄(1),(2),(3),(5)は設問1と同じ命令が入る。

(6) の解答群

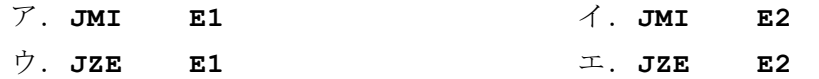

#### (7) の解答群

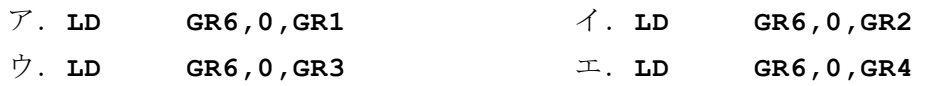

[変更プログラム]

| 行番号 | ラベル         | 命令           | オペランド          | コメント            |
|-----|-------------|--------------|----------------|-----------------|
| 100 | MAIN        | <b>START</b> |                |                 |
| 110 |             | LD           | GR1, N         |                 |
| 120 |             |              | (1)            |                 |
| 130 |             | CALL         | <b>SORT</b>    |                 |
| 140 |             | <b>RET</b>   |                |                 |
| 150 | N           | $_{\rm DC}$  | $10$           |                 |
| 160 | <b>DATA</b> | DS           | $10$           |                 |
| 170 |             | <b>END</b>   |                |                 |
| 180 | <b>SORT</b> | <b>START</b> |                |                 |
| 190 |             | <b>RPUSH</b> |                |                 |
| 200 |             |              | (2)            |                 |
| 210 |             | ${\bf LAD}$  | $GRO, -1, GR1$ |                 |
| 220 | LOOP1       | ${\bf LAD}$  | GR3, 1, GR2    |                 |
| 230 |             | ${\bf LD}$   | GR4, GR2       | ; {指標レジスタ GR4 で |
| 240 | LOOP2       | LD           | GR5, 0, GR4    | ;最小値の位置を記憶する}   |
| 250 |             |              | (3)            |                 |
| 260 |             | JMI          | E1             |                 |
| 270 |             | <b>JZE</b>   | E1             |                 |
| 280 |             | LD           | GR4, GR3       |                 |
| 290 | E1          | LAD          | GR3, 1, GR3    |                 |
| 300 |             | CPL          | GR3, GR1       |                 |
| 310 |             | JMI          | LOOP2          |                 |
| 320 |             | CPL          | GR4, GR2       |                 |
| 330 |             |              | (6)            |                 |
| 340 |             | ${\bf LD}$   | GR5, 0, GR4    |                 |
| 350 |             |              | (7)            |                 |
| 360 |             | ${\tt ST}$   | GR6, 0, GR4    |                 |
| 370 |             | ${\tt ST}$   | GR5, 0, GR2    |                 |
| 380 | E2          | LAD          | GR2, 1, GR2    |                 |
| 390 |             |              | (5)            |                 |
| 400 |             | JMI          | LOOP1          |                 |
| 410 |             | <b>RPOP</b>  |                |                 |
| 420 |             | <b>RET</b>   |                |                 |
| 430 |             | <b>END</b>   |                |                 |

## <メモ欄>